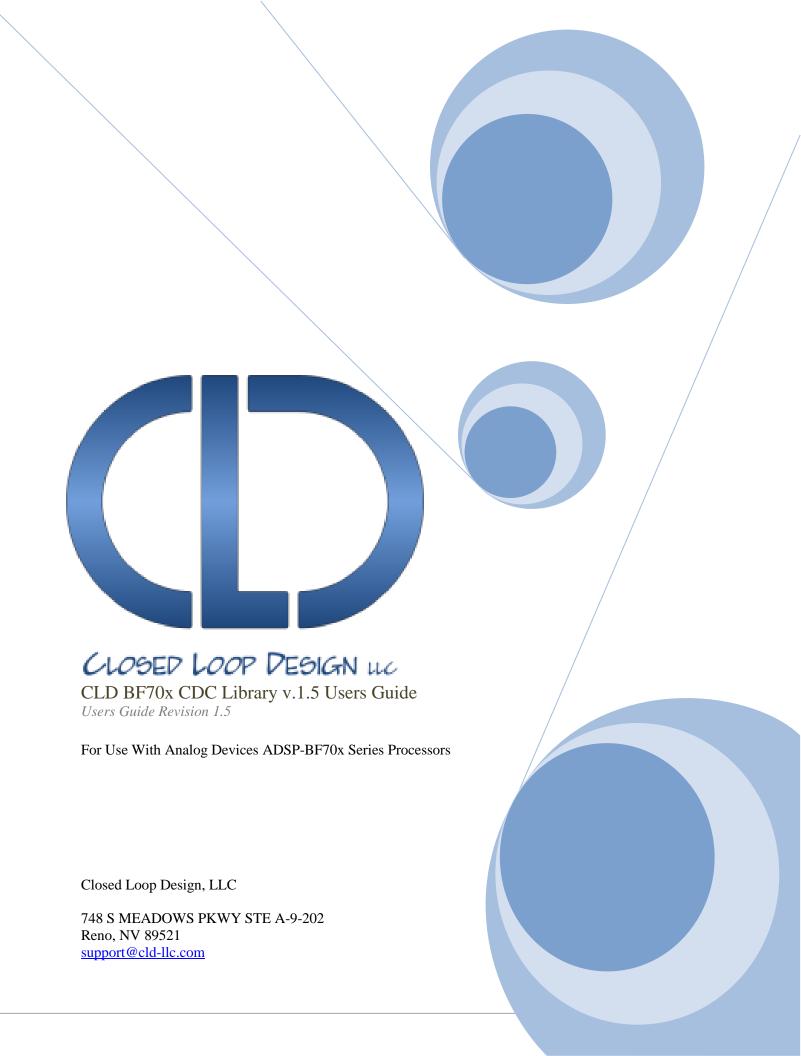

# **Table of Contents**

| Disclaimer                                                                        | 4  |
|-----------------------------------------------------------------------------------|----|
| Introduction                                                                      |    |
| USB Background                                                                    |    |
| CLD BF70x CDC Library USB Enumeration Flow Chart                                  | 5  |
| CLD BF70x CDC Library Bulk OUT Flow Chart                                         | 7  |
| CLD BF70x CDC Library Bulk IN Flow Chart                                          | 8  |
| CDC Abstract Control Model Background                                             | 9  |
| CDC Notifications Interrupt IN Endpoint                                           | 9  |
| CDC Abstract Control Model Control Endpoint Requests                              | 10 |
| Dependencies                                                                      | 19 |
| Memory Footprint                                                                  | 19 |
| CLD BF70x CDC Library Scope and Intended Use                                      | 19 |
| CLD CDC Uart Example v1.5 Description                                             | 19 |
| CLD BF70x CDC Library API                                                         | 20 |
| cld_bf70x_cdc_lib_init                                                            | 20 |
| cld_bf70x_cdc_lib_main                                                            | 33 |
| cld_bf70x_cdc_lib_transmit_serial_data                                            | 34 |
| cld_bf70x_cdc_lib_send_network_connection_state                                   | 35 |
| cld_bf70x_cdc_lib_send_response_available                                         | 36 |
| cld_bf70x_cdc_lib_send_serial_state                                               | 37 |
| cld_bf70x_cdc_lib_resume_paused_serial_data_transfer                              | 38 |
| cld_bf70x_cdc_lib_resume_paused_control_transfer                                  | 38 |
| cld_lib_usb_connect                                                               | 39 |
| cld_lib_usb_disconnect                                                            | 39 |
| cld_time_get                                                                      | 40 |
| cld_time_passed_ms                                                                | 40 |
| cld_console                                                                       | 41 |
| Using the ADSP-BF707 Ez-Board                                                     | 43 |
| Connections:                                                                      | 43 |
| Note about using UART0 and the FTDI USB to Serial Converter                       | 43 |
| Adding the CLD BF70x CDC Library to an Existing CrossCore Embedded Studio Project | 44 |
| User Firmware Code Snippets                                                       | 46 |

| nain.c     | 46 |
|------------|----|
| ıser_cdc.c | 47 |

#### **Disclaimer**

This software is supplied "AS IS" without any warranties, express, implied or statutory, including but not limited to the implied warranties of fitness for purpose, satisfactory quality and non-infringement. Closed Loop Design LLC extends you a royalty-free right to reproduce and distribute executable files created using this software for use on Analog Devices Blackfin family processors only. Nothing else gives you the right to use this software.

## Introduction

The Closed Loop Design (CLD) CDC library creates a simplified interface for developing a Communication Device Class (CDC) Abstract Control Model (ACM) Serial Emulation device using the Analog Devices ADSP-BF707 EZ-Board. The CLD BF70x CDC Library also includes support for a serial console and timer functions which facilitates creating timed events quickly and easily. The library's BF707 application interface is comprised of parameters used to customize the library's functionality as well as callback functions used to notify the User application of events. These parameters and functions are described in greater detail in the CLD BF70x CDC Library API section of this document.

## **USB Background**

The following is a very basic overview of some of the USB concepts which are necessary to use the CLD BF70x CDC Library. However, it is still recommended that developers have at least a basic understanding of the USB 2.0 protocol as well as the CDC 1.2 Protocol. The following are some resources to refer to when working with USB:

- The USB 2.0 Specification: <a href="http://www.usb.org/developers/docs/usb20\_docs/">http://www.usb.org/developers/docs/usb20\_docs/</a>
- The USB CDC Class specification v1.2:http://www.usb.org/developers/docs/devclass\_docs/
- USB in a Nutshell: A free online wiki that explains USB concepts. http://www.beyondlogic.org/usbnutshell/usb1.shtml
- "USB Complete" by Jan Axelson ISBN: 1931448086

USB is a polling based protocol where the Host initiates all transfers, so all USB terminology is from the Host's perspective. For example a 'IN' transfer is when data is sent from a Device to the Host, and an 'OUT' transfer is when the Host sends data to a Device.

The USB 2.0 protocol defines a basic framework devices must implement in order to work correctly. This framework is defined in the Chapter 9 of the USB 2.0 protocol, and is often referred to as the USB 'Chapter 9' functionality. Part of the Chapter 9 framework is standard USB requests used by a USB Host to control the Device. Another part of the Chapter 9 framework is the USB Descriptors. These USB Descriptors are used to notify the Host of the Device's capabilities when the Device is attached. The USB Host uses the descriptors and the Chapter 9 standard requests to configure the Device. This process is called the USB Enumeration. The CLD BF70x CDC Library includes support for the USB standard requests and USB Enumeration using some of the parameters specified by the User application when initializing the library. These parameters are discussed in the cld\_bf70x\_cdc\_lib\_init section of this document. The CLD BF70x CDC Library facilitates USB enumeration and is Chapter 9 compliant without User Application intervention as shown in the flow chart below. If you'd like additional information on USB Chapter 9 functionality or USB Enumeration please refer to one of the USB resources listed above.

## **CLD BF70x CDC Library USB Enumeration Flow Chart**

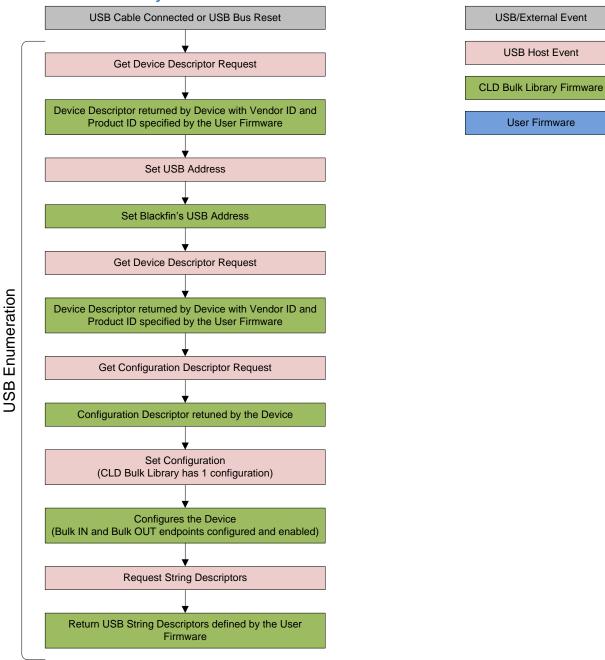

All USB data is transferred using Endpoints which act as a source or sink for data based on the endpoint's direction (IN or OUT). The USB protocol defines four types of Endpoints, each of which has unique characteristics that dictate how they are used. The four Endpoint types are: Control, Interrupt, Bulk and Isochronous. Data transmitted over USB is broken up into blocks of data called packets. For each endpoint type there are restrictions on the allowed max packet size. The allowed max packet sizes also vary based on the USB connection speed. Please refer to the USB 2.0 protocol for more information about the max packet size supported by the four endpoint types.

The CLD BF70x CDC Library uses Control, Interrupt and Bulk endpoints, so these endpoint types will be discussed in more detail below.

A Control Endpoint is the only bi-directional endpoint type, and is typically used for command and status transfers. A Control Endpoint transfer is made up of three stages (Setup Stage, Data Stage and Status Stage). The Setup Stage sets the direction and size of the optional Data Stage. The Data Stage is where any data is transferred between the Host and Device. The Status Stage gives the Device the opportunity to report if an error was detected during the transfer. All USB Devices are required to include a default Control Endpoint at endpoint number 0, referred to as Endpoint 0. Endpoint 0 is used to implement all the USB Protocol defined Chapter 9 framework and USB Enumeration. In the CLD BF70x CDC Library Endpoint 0 is used for USB Chapter 9 requests, as well as CDC requests. These CDC requests are discussed in more detail in the CDC Abstract Control Model Background section of this document.

Interrupt Endpoints are used to transfer blocks of data where data integrity, and deterministic timing is required. Deterministic timing is achieved by allowing the Device to specify a requested interval used by the Host to initiate USB transfers, which gives the Device a guaranteed maximum time between opportunities to transfer data. Interrupt Endpoints are particularly useful when the Device needs to report to the Host when a change is detected without having to wait for the Host to ask for the information. An example of how this is used with CDC is when a parity error is detect. When a CDC device detects a parity error the device reports the error condition to the Host in a Serial State Notification using the CDC Interrupt IN endpoint. This is more efficient then requiring the host to repeatedly send Control Endpoint requests asking an error has occurred.

Bulk Endpoints are used to transfer large amounts of data where data integrity is critical, but does not require deterministic timing. A characteristic of Bulk Endpoints is that they can fill USB bandwidth that isn't used by the other endpoint types. This makes Bulk the lowest priority endpoint type, but it can also be the fastest as long as the other endpoints don't saturate the USB Bus. An example of a devices that uses Bulk endpoints is a Mass Storage Device (thumb drives). The CLD BF70x CDC Library includes a Bulk IN and Bulk OUT endpoint, which are used to send and receive serial data with the USB Host, respectively.

The flow charts below give an overview of how the CLD BF70x CDC Library and the User firmware interact to process Bulk OUT and Bulk IN transfers. For the Interrupt IN endpoint the CLD BF70x CDC Library uses individual functions to send CDC Notifications, which abstracts the User from the Interrupt IN endpoint. Additionally, the User firmware code snippets included at the end of this document provide a basic framework for implementing the CDC firmware using the CLD BF70x CDC Library.

# CLD BF70x CDC Library Bulk OUT Flow Chart **USB/External Event Bulk OUT packet USB Host Event** Bulk Out Rx Interrupt **CLD CDC Library Firmware** Call User specified fp\_serial\_data\_received function with p\_transfer\_params->num\_bytes = number of received Bulk **OUT** bytes User Firmware Set the p\_transfer\_params parameters to describe the expected Bulk OUT transfer num\_bytes = the size of the Bulk OUT transfer p\_data\_buffer =address of buffer to store num\_bytes usb\_out\_transfer\_complete = function to call when the requested number of bytes is received transfer\_aborted\_callback = function to call if the transfer is terminated. transfer\_timeout\_ms = the number of milliseconds to wait for the transfer to complete before timing out. Return CLD\_USB\_TRANSFER\_ACCEPT Unload the Bulk OUT packet from the Blackfin's endpoint FIFO to p\_transfer\_params->p\_data\_buffer Exit Bulk OUT Rx ISR, and Wait for next Bulk Out packet Requested p\_transfer\_prams->num\_bytes Rx Interrupt received? Yes Call User specified p\_transfer\_params->fp\_usb\_out\_transfer\_complete function Return CLD\_USB\_DATA\_GOOD if the received Bulk OUT data is valid, or CLD\_USB\_DATA\_BAD\_STALL to stall the Bulk OUT endpoint. Exit Bulk OUT Rx ISR

## **CLD BF70x CDC Library Bulk IN Flow Chart**

Create a CLD\_USB\_Transfer\_Params variable (called transfer\_params in this flow chart)

transfer\_params parameters to describe the requested Bulk IN transfer

- num\_bytes = the size of the Bulk IN transfer
- p\_data\_buffer = address of buffer that has num\_bytes of data to send to the Host
- usb\_in\_transfer\_complete = function called when the requested number of bytes has been transmitted
- transfer\_aborted\_callback = function to call if the transfer is terminated.
- transfer\_timeout\_ms = the number of milliseconds to wait for the transfer to complete before timing out.

Call cld\_cdc\_lib\_transmit\_serial\_data\_data passing a pointer to transfer\_params

Initialize the first packet of the Bulk IN transfer using the User specified transfer\_params.

Wait for the USB Host to issue a USB IN Token on the Bulk IN endpoint

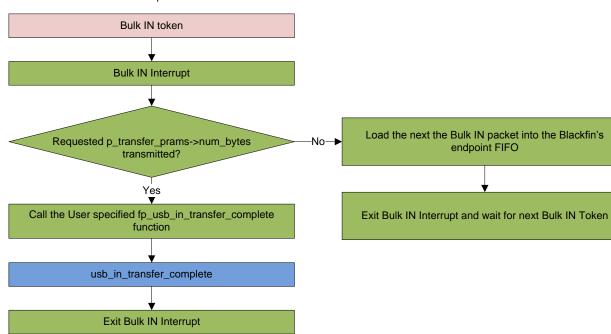

**USB/External Event** 

**USB Host Event** 

**CLD CDC Library Firmware** 

**User Firmware** 

## **CDC Abstract Control Model Background**

The USB Communication Device Class (CDC) Abstract Control Model (ACM) protocol is a USB Standard Class protocol released by the USB IF committee. The Communication Device Class was created to provide a standardized way for USB communication devices to interface with a computer, and covers a wide range of communication devices. The CLD BF70x CDC Library implements a Abstract Control Model Serial Emulation device, so the scope of this document is limited to the CDC ACM Serial Emulation functionality.

A CDC device is comprised of two USB interfaces. The first interface uses the Communication Device Class and includes a single Interrupt IN endpoint used to send Notifications to the host. The second interface uses the Data Interface Class and includes a Bulk IN and Bulk OUT endpoint, which are used to transfer the serial emulation data with the USB Host.

### **CDC Notifications Interrupt IN Endpoint**

The CDC protocol requires all devices to include a Interrupt IN endpoint which is used to send CDC Notifications to the Host. For the CDC Abstract Control Model these Notifications include the Network Connection, Response Available and Serial State Notifications. These Notifications are discussed below:

#### **Network Connection Notification**

The Network Connection Notification is used to report if the network is connected or disconnected to the Host.

### Response Available Notification

The Response Available Notification is used to notify the Host that a protocol specific response is available, which is retrieved by the Host using the Get Encapsulated Response control endpoint request described in the CDC Abstract Control Model Control Endpoint Requests section of this document.

#### Serial State Notification

The Serial State Notification is similar to the interrupt status register of a UART, and is used to report the serial link status to the Host. The table below shows the data fields of the Serial State Notification. All of the Serial State fields are active high, so a field is set to a '1' when it is active.

| Field       | Description                                                                               |  |
|-------------|-------------------------------------------------------------------------------------------|--|
| bOverRun    | Received serial data was received while processing the previously received data.          |  |
| bParity     | A parity error has occurred.                                                              |  |
| bFraming    | A framing error has occurred                                                              |  |
| bRingSignal | The current state of the ring signal detection                                            |  |
| bBreak      | The current state of the break detection.                                                 |  |
| bTxCarrier  | State of the transmission carrier. This corresponds to the RS-232 DSR signal.             |  |
| bRxCarrier  | State of the receive carrier detection. This signal corresponds to the RS-232 DCD signal. |  |

Once the Serial State Notification has been sent the device will re-evaluate the above fields. For the bTxCarrier and bRxCarrier the Serial State Notification is sent when these signals change. For the remaining fields once the Serial State Notification has been sent their value is reset to zero, and will be sent again when the field is set to a '1'.

## **CDC Abstract Control Model Control Endpoint Requests**

The CDC Abstract Control Model defines a couple Control Endpoint requests that a CDC peripheral is required to support as well as some optional Control Endpoint requests. The Control Endpoint requests used by the CLD BF70x CDC Library are explained in the following sections, and include flow charts showing how the CLD BF70x CDC Library and the User firmware interact to the Control Endpoint requests.

Additionally, the User firmware code snippets included at the end of this document provide a basic framework for implementing the CDC control requests using the CLD BF70x CDC Library.

## Send Encapsulated Command (required)

Send Encapsulated Command is a Control OUT request and is used by the Host to send protocol specific data to the device.

## CLD CDC Send Encapsulated Command Flow Chart

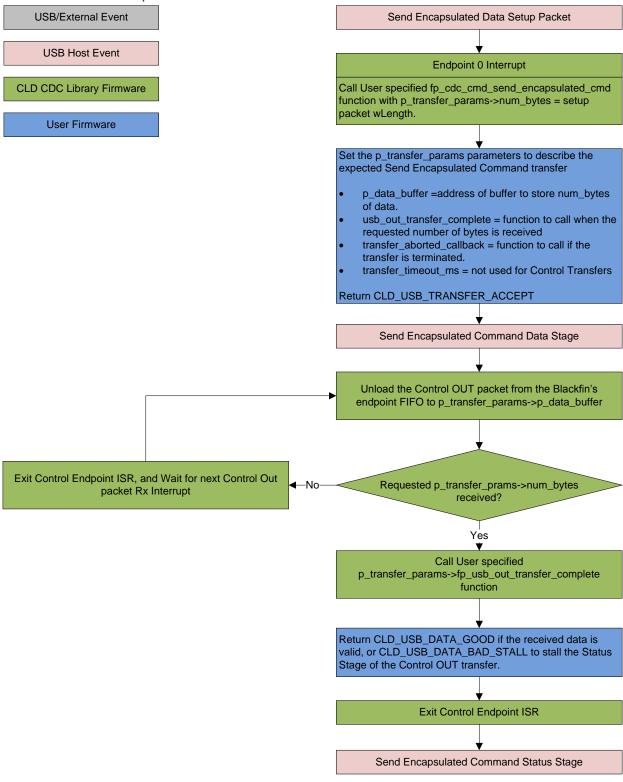

## Get Encapsulated Command (required)

Get Encapsulated Command is a Control IN request used by the Host to request protocol specified data.

## CLD BF70x CDC Library Get Encapsulated Command Flow Chart

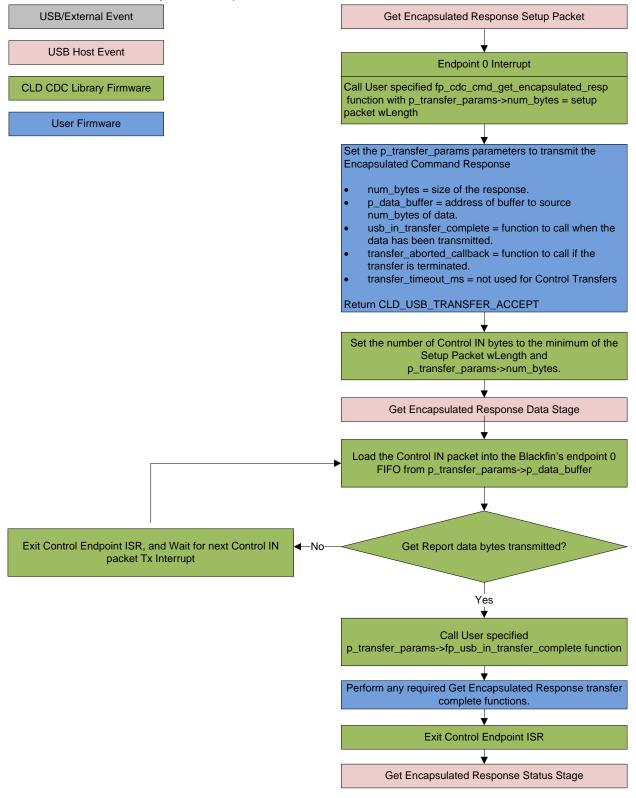

## Set Line Coding (optional)

The Set Line Coding Control OUT request is used by the Host configure the UART parameters of emulated serial port. The Set Line Coding request includes the following line coding structure in the Control OUT Data Phase.

```
typedef struct
   unsigned long data_terminal_rate;
                                                       /* CDC Data Terminal Rate in
                                                           bits per second. */
                                                        /* CDC Number of stop bits
   unsigned char num stop bits;
                                                           0 = 1 stop bit
                                                           1 = 1.5 stop bits
                                                           2 = 2 stop bits */
                                                        /* CDC Parity setting
    unsigned char parity;
                                                           0 = None
                                                           1 = Odd
                                                           2 = Even
                                                            3 = Mark
                                                           4 = Space */
    unsigned char num data bits;
                                                       /* CDC number of data bits
                                                           (Only 5, 6, 7, 8 and 16
                                                            allowed) */
} CLD_CDC_Line_Coding;
```

In response to a Set Line Coding command the CDC device should implement the requested configuration, or stall the endpoint if the request is invalid.

## CLD BF70x CDC Library Set Line Coding Flow Chart

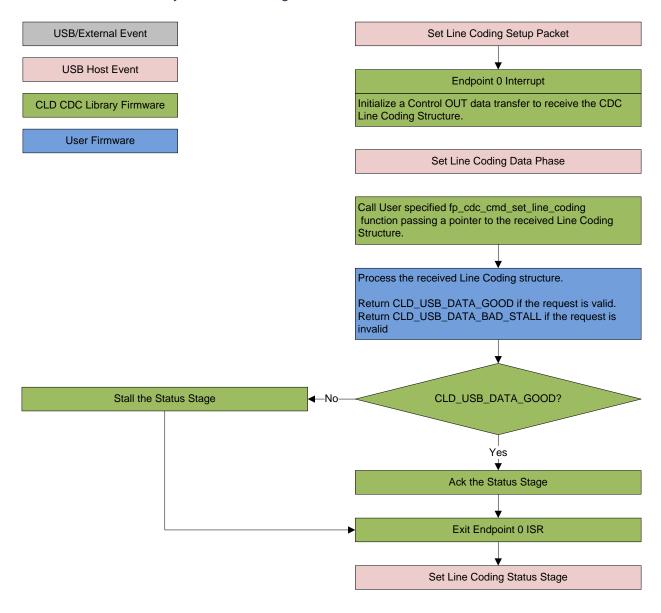

## Get Line Coding (optional)

The Get Line Coding Control IN request is used by the Host request current UART parameters of emulated serial port. The Get Line Coding request includes line coding structure described in the Set Line Coding section in the Control IN Data Phase.

## CLD BF70x CDC Library Get Line Coding Flow Chart

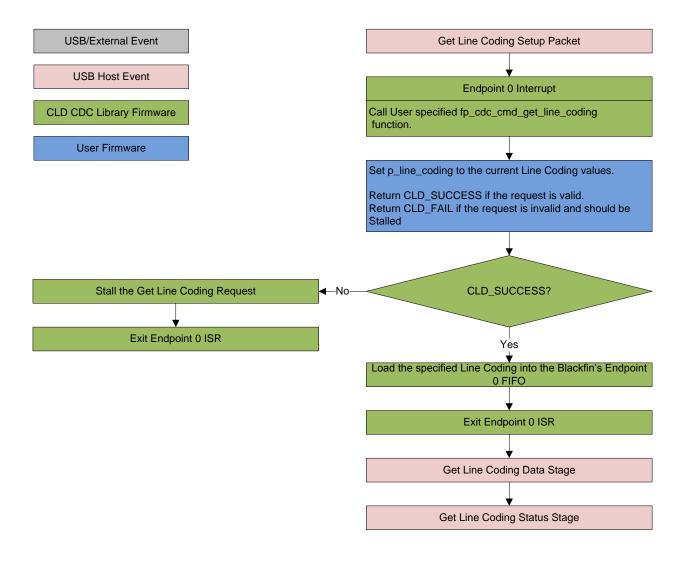

## Set Control Line State (optional)

The Set Control Line State Control OUT request is used by the Host to set the value of the emulated serial port RS-232 RTS and DTR control signals. The Set Control Line State request includes the following control signal structure in the Control OUT Data Phase.

```
typedef struct
   union
       struct
            unsigned short dte present : 1;
                                                        /* Indicates to DCE if DTE is
                                                           present or not.
                                                           This signal corresponds to
                                                           V.24 signal 108/2
                                                           and RS-232 signal DTR.
                                                              0 - Not Present
                                                              1 - Present */
            unsigned short activate carrier : 1;
                                                        /* Carrier control for half
                                                           duplex modems.
                                                           This signal corresponds to
                                                           V.24 signal 105 and RS-232
                                                           signal RTS.
                                                             0 - Deactivate carrier
                                                              1 - Activate carrier
                                                           The device ignores the
                                                           value of this bit when
                                                           operating in full duplex
                                                           mode. */
                                          : 14;
            unsigned short reserved
        } bits;
       unsigned short state;
} CLD CDC Control Line State;
```

# CLD BF70x CDC Library Set Control Line State Flow Chart

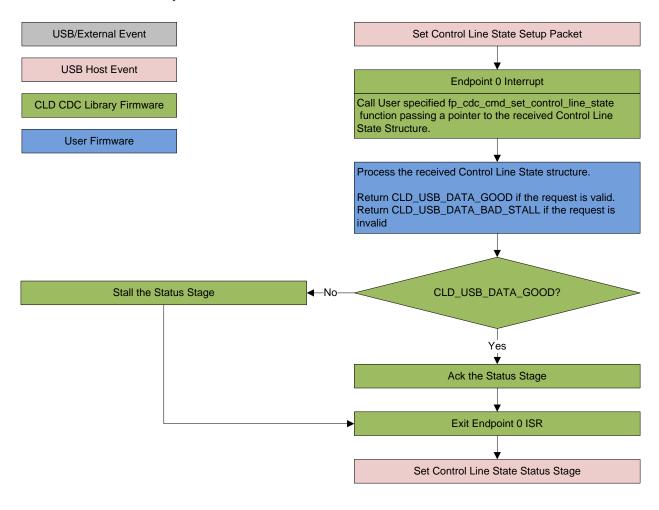

## Send Break (optional)

The Send Break Control OUT request is used by the Host request the device to generate a RS-232 style break for the specified duration (in milliseconds). If the duration is set to 0xFFFF the device should generate a break until another Send Break command is received with a duration of 0.

## CLD BF70x CDC Library Send Break Flow Chart

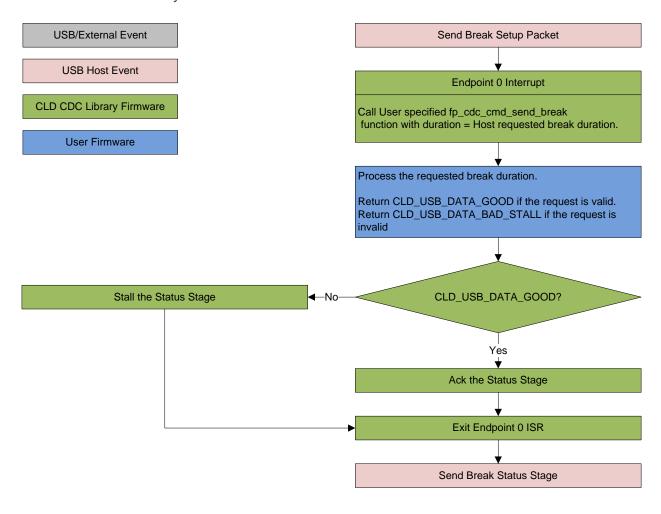

## **Dependencies**

In order to function properly the CLD BF70x CDC Library requires the following Blackfin resources:

- One Blackfin General Purpose Timer.
- 24Mhz clock input connected to the Blackfin USB0\_CLKIN pin.
- Optionally the CLD BF70x CDC Library can use one of the Blackfin UARTs to implement a serial console interface.
- The User firmware is responsible for setting up the Blackfin clocks, as well as enabling the Blackfin's System Event Controller (SEC) and configuring SEC Core Interface (SCI) interrupts to be sent to the Blackfin core.

## **Memory Footprint**

The CLD BF70x CDC Library approximate memory footprint is as follows:

Code memory: 29480 bytes Data memory: 4884 bytes

Total: 34364 bytes or 33.56k

Heap memory: 1152 bytes (only malloc'ed if optional cld\_console is enabled)

Note: The CLD BF70x CDC Library is currently optimized for speed (not space).

## **CLD BF70x CDC Library Scope and Intended Use**

The CLD BF70x CDC Library implements a USB Communication Class Abstract Control Model Serial Emulation device, as well as providing time measurements and optional bi-directional UART console functionality. The CLD BF70x CDC Library is designed to be added to an existing User project, and as such only includes the functionality needed to implement the above mentioned USB, timer and UART console features. All other aspects of Blackfin processor configuration must be implemented by the User code.

# **CLD CDC Uart Example v1.5 Description**

The CLD\_CDC\_Uart\_example\_v1\_5 project provided with the CLD BF70x CDC Library implements a basic USB to Serial device using the ADSP-BF707 EZ-Board and one of the BF707's UARTs. The firmware included in this example to interface with the BF707 UART uses the Analog Devices System Services driver. This was done to show how the CLD BF70x CDC Library co-exists with the ADI System Services. This example is not indented to be a used as a complete stand alone project. Instead, this project only includes the User functionality required to create a basic USB to Serial device, and it is up to the User to include their own custom system initialization and any extra required functionality.

## **CLD BF70x CDC Library API**

The following CLD library API descriptions include callback functions that are called by the library based on USB events. The following color code is used to identify if the callback function is called from the USB interrupt service routine, or from mainline. The callback functions called from the USB interrupt service routine are also italicized so they can be identified when printed in black and white.

```
Callback called from the mainline context

Callback called from the USB interrupt service routine
```

```
cld_bf70x_cdc_lib_init

CLD_RV cld_bf70x_cdc_lib_init (CLD_BF70x_CDC_Lib_Init_Params *
cld_bf70x_cdc_lib_params)
```

Initialize the CLD BF70x CDC Library.

#### **Arguments**

| cld_bf70x_cdc_lib_params | Pointer to a CLD_BF70x_CDC_Lib_Init_Params        |
|--------------------------|---------------------------------------------------|
|                          | structure that has been initialized with the User |
|                          | Application specific data.                        |

#### Return Value

This function returns the CLD\_RV type which represents the status of the CLD CDC initialization process. The CLD\_RV type has the following values:

| CLD_SUCCESS | The library was initialized successfully      |  |
|-------------|-----------------------------------------------|--|
| CLD_FAIL    | There was a problem initializing the library  |  |
| CLD_ONGOING | The library initialization is being processed |  |

#### **Details**

The cld\_bf70x\_cdc\_lib\_init function is called as part of the device initialization and must be repeatedly called until the function returns CLD\_SUCCESS or CLD\_FAIL. If CLD\_FAIL is returned the library will output an error message identifying the cause of the failure using the cld\_console UART if enabled by the User application. Once the library has been initialized successfully the main program loop can start.

The CLD\_BF70x\_CDC\_Lib\_Init\_Params structure is described below:

```
typedef struct
{
    CLD_Timer_Num timer_num;
    CLD_Uart_Num uart_num;
    unsigned long uart_baud;
    unsigned long sclk0;

    void (*fp_console_rx_byte) (unsigned char byte);

    unsigned short vendor_id;
    unsigned short product_id;

CLD_Serial_Data_Bulk_Endpoint_Params * p_serial_data_rx_endpoint_params;
```

```
CLD_Serial_Data_Bulk_Endpoint_Params * p_serial_data_tx_endpoint_params;
   CLD CDC Notification Endpoint Params * p notification endpoint params;
   CLD USB Transfer Request Return Type (*fp serial data received)
                   (CLD USB Transfer Params * p transfer data);
   CLD USB Transfer Request Return Type (*fp cdc cmd send encapsulated cmd)
                   CLD_USB_Transfer_Request_Return_Type (*fp_cdc_cmd_get_encapsulated_resp)
                   (CLD USB Transfer Params * p transfer data);
   CLD USB Data_Received_Return_Type (*fp_cdc_cmd_set_line_coding)
                   (CLD CDC Line Coding * p line coding);
   CLD_RV (*fp_cdc_cmd_get_line_coding) (CLD_CDC_Line_Coding * p_line_coding);
   CLD USB Data Received Return Type (*fp cdc cmd set control line state)
                   (CLD CDC Control Line State * p control line state);
   CLD_USB_Data_Received_Return_Type (*fp_cdc_cmd_send_break)
                   (unsigned short duration);
   unsigned char usb bus max power;
   unsigned char support cdc network notification;
   unsigned short cdc class bcd version;
   unsigned char cdc class control protocol code;
   unsigned short device_descriptor_bcdDevice;
   const char * p_usb_string_manufacturer;
   const char * p usb string product;
   const char * p usb string serial number;
   const char * p usb string configuration;
   const char * p usb string communication class interface;
   const char * p_usb_string_data_class_interface;
   unsigned short usb_string_language_id;
   void (*fp cld usb event callback) (CLD USB Event event);
} CLD BF70x CDC Lib Init Params;
```

A description of the CLD\_BF70x\_CDC\_Lib\_Init\_Params structure elements is included below:

| Structure Element | Description                                                 |  |
|-------------------|-------------------------------------------------------------|--|
| timer_num         | Identifies which of the ADSP-BF707 timers should be used by |  |
|                   | the CLD BF70x CDC Library. The valid timer_num values are   |  |
|                   | listed below:                                               |  |
|                   |                                                             |  |
|                   | CLD_TIMER_0                                                 |  |
|                   | CLD_TIMER_1                                                 |  |
|                   | CLD_TIMER_2                                                 |  |
|                   | CLD_TIMER_3                                                 |  |
|                   | CLD_TIMER_4                                                 |  |
|                   | CLD_TIMER_5                                                 |  |
|                   | CLD_TIMER_6                                                 |  |
|                   | CLD_TIMER_7                                                 |  |
|                   |                                                             |  |
|                   | Any other timer_num values will result in the               |  |
|                   | cld_bf70x_cdc_lib_init function returning CLD_FAIL.         |  |
| uart_num          | Identifies which of the ADSP-BF707 UARTs should be used by  |  |
|                   | the CLD BF70x CDC Library to implement the cld_console      |  |

|                                  | (refer to the cld_console API description for additional information). The valid uart_num values are listed below:                                                                                                    |                                                                                                    |
|----------------------------------|----------------------------------------------------------------------------------------------------|----------------------------------------------------------------------------------------------------|
|                                  | CLD_UART_0 CLD_UART_1 CLD_UART_DISABLE                                                                                                    |                                                                                                    |
|                                  | If uart_num is set to CLD_UART_DISABLE the CLD BF70x CDC Library will not use a UART, and the cld_console functionality is disabled.                                                                                                    |                                                                                                    |
| uart_baud                        | Sets the desired UART baud rate used for the cld_console. The remaining cld_console UART parameters are as follows:                                                                                                    |                                                                                                    |
|                                  | Number of data bits: 8 Number of stop bits: 1 No Parity No Hardware Flow Control                                                                                                    |                                                                                                    |
| sclk0                            | Used to tell the CLD BF70x CDC                                                                                                    | C Library the frequency of the                                                                                                    |
| fp_console_rx_byte               | ADSP_BF707 SCLK0 clock.  Pointer to the function that is called when a byte is received by the cld_console UART. This function has a single parameter ('byte') which is the value received by the UART.  Note: Set to CLD_NULL if not required by application |                                                                                                    |
| vendor_id                        | The 16-bit USB vendor ID returned to the USB Host in the USB Device Descriptor.  USB Vendor ID's are assigned by the USB-IF and can be purchased through their website (www.usb.org).                                                                         |                                                                                                    |
| product_id                       | The 16-bit product ID returned to the USB Host in the USB Device Descriptor.                                                                                                    |                                                                                                    |
| p_serial_data_rx_endpoint_params | Pointer to a CLD_Serial_Data_Bulk_Endpoint_Params structure that describes how the Bulk OUT endpoint should be configured. The CLD_Serial_Data_Bulk_Endpoint_Params structure contains the following elements:                                                |                                                                                                    |
|                                  | Structure Element                                                                                                    | Description                                                                                                    |
|                                  | endpoint_num                                                                                                    | Sets the USB endpoint number of the Bulk endpoint. The endpoint number must be within the following range: 1 \le endpoint_num \le 12. Any other endpoint number will result in the cld_bf70x_cdc_lib_init function returning CLD_FAIL |
|                                  | max_packet_size_full_speed                                                                                                    | Sets the Bulk endpoint's max packet size when operating at Full Speed. The valid Bulk endpoint max packet sizes are as follows:  8, 16, 32, and 64 bytes.                                                                             |
|                                  | max_packet_size_high_speed                                                                                                    | Sets the Bulk endpoint's max                                                                                                    |

| packet size when operating a High Speed. The valid Bulk endpoint max packet sizes a as follows: 8, 16, 32, 64 and 512 bytes.  Pointer to a CLD_Serial_Data_Bulk_Endpoint_Params structure that describes how the Bulk IN endpoint should be |
|----------------------------------------------------------------------------------------------------|
| endpoint max packet sizes a as follows:  8, 16, 32, 64 and 512 bytes.  p_serial_data_tx_endpoint_params  Pointer to a CLD_Serial_Data_Bulk_Endpoint_Params                                                                                  |
| as follows: 8, 16, 32, 64 and 512 bytes. p_serial_data_tx_endpoint_params Pointer to a CLD_Serial_Data_Bulk_Endpoint_Params                                                                                                    |
| p_serial_data_tx_endpoint_params                                                                                                    |
| p_serial_data_tx_endpoint_params                                                                                                    |
|                                                                                                    |
|                                                                                                    |
| configured. The CLD_Serial_Data_Bulk_Endpoint_Params                                                                                                    |
| structure contains the following elements:                                                                                                    |
| structure contains the following crements.                                                                                                    |
| Structure Element Description                                                                                                    |
| endpoint_num Sets the USB endpoint number                                                                                                    |
| of the Bulk endpoint. The                                                                                                    |
| endpoint number must be                                                                                                    |
| within the following range:                                                                                                    |
| $1 \le \text{endpoint num} \le 12$ . Any                                                                                                    |
| other endpoint number will                                                                                                    |
| result in the                                                                                                    |
| cld_bf70x_cdc_lib_init                                                                                                    |
| function returning CLD_FA                                                                                                    |
| max_packet_size_full_speed                                                                                                    |
| packet size when operating a                                                                                                    |
| Full Speed. The valid Bulk                                                                                                    |
| endpoint max packet sizes a                                                                                                    |
| as follows:                                                                                                    |
| 8, 16, 32, and 64 bytes.                                                                                                    |
| max_packet_size_high_speed   Sets the Bulk endpoint's max                                                                                                    |
| packet size when operating a                                                                                                    |
| High Speed. The valid Bulk                                                                                                    |
| endpoint max packet sizes a                                                                                                    |
| as follows:                                                                                                    |
| 8, 16, 32, 64 and 512 bytes.                                                                                                    |
| p_notification_endpoint_params  Pointer to a CLD_CDC_Notification_Endpoint_Params                                                                                                    |
| structure that describes how the Interrupt IN endpoint should b                                                                                                    |
| configured. The CLD_CDC_Notification_Endpoint_Params                                                                                                    |
| structure contains the following elements:                                                                                                    |
| Structure Element Description                                                                                                    |
| endpoint_num Sets the USB endpoint                                                                                                    |
| number of the Interrupt                                                                                                    |
| endpoint. The endpoint                                                                                                    |
| number must be within the                                                                                                    |
| following range:                                                                                                    |
| $1 \le \text{endpoint num} \le 12$ . Any                                                                                                    |
| other endpoint number will                                                                                                    |
| result in the                                                                                                    |
| cld_bf70x_cdc_lib_init                                                                                                    |
| function returning                                                                                                    |
| CLD_FAIL                                                                                                    |
| max_packet_size_full_speed Sets the Interrupt endpoint's                                                                                                    |

|                         |                                      | max packet size when                                                                                                    |
|-------------------------|--------------------------------------|----------------------------------------------------------------------------------------------------|
|                         |                                      | operating at Full Speed. The                                                                                                    |
|                         |                                      | maximum max packet size is                                                                                                    |
|                         |                                      | 64 bytes.                                                                                                    |
|                         | polling_interval_full_speed          | Full-Speed polling interval in                                                                                                    |
|                         |                                      | the USB Endpoint                                                                                                    |
|                         |                                      | Descriptor. (See USB 2.0                                                                                                    |
|                         |                                      | section 9.6.6)                                                                                                    |
|                         | max_packet_size_high_speed           | Sets the Interrupt endpoint's                                                                                                    |
|                         | mm_puonov_siso_mgii_speed            | max packet size when                                                                                                    |
|                         |                                      | operating at High Speed.                                                                                                    |
|                         |                                      | The maximum max packet                                                                                                    |
|                         |                                      | size                                                                                                    |
|                         |                                      | 1024 bytes.                                                                                                    |
|                         | nolling interval high aread          |                                                                                                    |
|                         | polling_interval_high_speed          | High-Speed polling interval                                                                                                    |
|                         |                                      | in the USB Endpoint                                                                                                    |
|                         |                                      | Descriptor. (See USB 2.0                                                                                                    |
|                         |                                      | section 9.6.6)                                                                                                    |
| fp_serial_data_received | Pointer to the function that is call |                                                                                                    |
|                         | endpoint receives data. This fund    |                                                                                                    |
|                         | CLD_USB_Transfer_Params stru         | icture ('p_transfer_data')as a                                                                                                    |
|                         | parameter.                           |                                                                                                    |
|                         |                                      |                                                                                                    |
|                         | The following CLD_USB_Trans:         |                                                                                                    |
|                         | are used to processed a Bulk OU      | l'transfer:                                                                                                    |
|                         | Structure Element                    | Description                                                                                                    |
|                         | num_bytes                            | The number of bytes to                                                                                                    |
|                         |                                      | transfer to the p_data_buffer                                                                                                    |
|                         |                                      | before calling the                                                                                                    |
|                         |                                      | fp_usb_out_transfer_                                                                                                    |
|                         |                                      | -r                                                                                                    |
|                         |                                      | complete callback function.                                                                                                    |
|                         |                                      | complete callback function.                                                                                                    |
|                         |                                      |                                                                                                    |
|                         |                                      | When the                                                                                                    |
|                         |                                      | When the fp_serial_data_received                                                                                                    |
|                         |                                      | When the fp_serial_data_received function is called num_bytes                                                                                                    |
|                         |                                      | When the fp_serial_data_received function is called num_bytes is set the number of bytes in                                                                                                    |
|                         |                                      | When the fp_serial_data_received function is called num_bytes is set the number of bytes in the current Bulk OUT                                                                                                    |
|                         |                                      | When the fp_serial_data_received function is called num_bytes is set the number of bytes in the current Bulk OUT packet. If the Bulk OUT                                                                                                    |
|                         |                                      | When the fp_serial_data_received function is called num_bytes is set the number of bytes in the current Bulk OUT packet. If the Bulk OUT total transfer size is known                                                                                                    |
|                         |                                      | When the fp_serial_data_received function is called num_bytes is set the number of bytes in the current Bulk OUT packet. If the Bulk OUT total transfer size is known num_bytes can be set to the                                                                                                    |
|                         |                                      | When the fp_serial_data_received function is called num_bytes is set the number of bytes in the current Bulk OUT packet. If the Bulk OUT total transfer size is known num_bytes can be set to the transfer size, and the CLD                                                                                                    |
|                         |                                      | When the fp_serial_data_received function is called num_bytes is set the number of bytes in the current Bulk OUT packet. If the Bulk OUT total transfer size is known num_bytes can be set to the transfer size, and the CLD BF70x CDC Library will                                                                                                    |
|                         |                                      | When the fp_serial_data_received function is called num_bytes is set the number of bytes in the current Bulk OUT packet. If the Bulk OUT total transfer size is known num_bytes can be set to the transfer size, and the CLD BF70x CDC Library will complete the entire bulk                                                                                         |
|                         |                                      | When the fp_serial_data_received function is called num_bytes is set the number of bytes in the current Bulk OUT packet. If the Bulk OUT total transfer size is known num_bytes can be set to the transfer size, and the CLD BF70x CDC Library will complete the entire bulk transfer without calling                                                                |
|                         |                                      | When the fp_serial_data_received function is called num_bytes is set the number of bytes in the current Bulk OUT packet. If the Bulk OUT total transfer size is known num_bytes can be set to the transfer size, and the CLD BF70x CDC Library will complete the entire bulk transfer without calling fp_serial_data_received                                        |
|                         |                                      | When the fp_serial_data_received function is called num_bytes is set the number of bytes in the current Bulk OUT packet. If the Bulk OUT total transfer size is known num_bytes can be set to the transfer size, and the CLD BF70x CDC Library will complete the entire bulk transfer without calling fp_serial_data_received again. If num_bytes isn't              |
|                         |                                      | When the fp_serial_data_received function is called num_bytes is set the number of bytes in the current Bulk OUT packet. If the Bulk OUT total transfer size is known num_bytes can be set to the transfer size, and the CLD BF70x CDC Library will complete the entire bulk transfer without calling fp_serial_data_received again. If num_bytes isn't modified the |
|                         |                                      | When the fp_serial_data_received function is called num_bytes is set the number of bytes in the current Bulk OUT packet. If the Bulk OUT total transfer size is known num_bytes can be set to the transfer size, and the CLD BF70x CDC Library will complete the entire bulk transfer without calling fp_serial_data_received again. If num_bytes isn't              |

|                              | each Bulk OUT packet.          |  |
|------------------------------|--------------------------------|--|
| p_data_buffer                | Pointer to the data buffer to  |  |
|                              | store the received Bulk OUT    |  |
|                              | data. The size of the buffer   |  |
|                              | should be greater than or      |  |
|                              | equal to the value in          |  |
|                              | num_bytes.                     |  |
| fp_usb_out_transfer_complete | Function called when           |  |
|                              | num_bytes of data has been     |  |
|                              | transferred to the             |  |
|                              | p_data_buffer memory.          |  |
| fp_transfer_aborted_callback | Function called if there is a  |  |
|                              | problem transferring the       |  |
|                              | requested Bulk OUT data.       |  |
| transfer_timeout_ms          | Bulk OUT transfer timeout      |  |
|                              | in milliseconds. If the Bulk   |  |
|                              | OUT transfer takes longer      |  |
|                              | then this timeout the transfer |  |
|                              | is aborted and the             |  |
|                              | fp_transfer_aborted_           |  |
|                              | callback is called.            |  |
|                              | Setting the timeout to 0       |  |
|                              | disables the timeout           |  |

The fp\_serial\_data\_received function returns the CLD\_USB\_Transfer\_Request\_Return\_Type, which has the following values:

| Return Value             | Description                      |
|--------------------------|----------------------------------|
| CLD_USB_TRANSFER_ACCEPT  | Notifies the CLD BF70x CDC       |
|                          | Library that the Bulk OUT        |
|                          | data should be accepted using    |
|                          | the p_transfer_data values.      |
| CLD_USB_TRANSFER_PAUSE   | Requests that the CLD BF70x      |
|                          | CDC Library pause the curren     |
|                          | transfer. This causes the Bulk   |
|                          | OUT endpoint to be nak'ed        |
|                          | until the transfer is resumed by |
|                          | calling                          |
|                          | cld_bf70x_cdc_lib_resume_pa      |
|                          | used_serial_data_transfer.       |
| CLD_USB_TRANSFER_DISCARD | Requests that the CLD BF70x      |
|                          | CDC Library discard the          |
|                          | number f bytes specified in      |
|                          | p_transfer_params->              |
|                          | num_bytes. In this case the      |
|                          | library accepts the Bulk OUT     |
|                          | data from the USB Host but       |
|                          | discards the data. This is       |
|                          | similar to the concepts of       |
|                          | frame dropping in audio/video    |

|                                  | 1                                                                     | 1                                                        |
|----------------------------------|-----------------------------------------------------------------------|----------------------------------------------------------|
|                                  | CLD HOD TRANSFER CTALL                                                | applications.                                            |
|                                  | CLD_USB_TRANSFER_STALL                                                | This notifies the CLD BF70x                              |
|                                  |                                                                       | CDC Library that there is an                             |
|                                  |                                                                       | error and the Bulk OUT                                   |
|                                  |                                                                       | endpoint should be stalled.                              |
| fp_cdc_cmd_send_encapsulated_cmd | Pointer to the function that is calle                                 | ed when a CDC Send                                       |
|                                  | Encapsulated Command request i                                        | s received. This function a                              |
|                                  | pointer to the CLD_USB_Transfe                                        | er_Params structure                                      |
|                                  | ('p_transfer_data') as its parameters.                                |                                                          |
|                                  |                                                                       |                                                          |
|                                  | The following CLD_USB_Transf                                          | Fer_Params structure elements                            |
|                                  | are used to processed a Send Enca                                     | apsulated Command transfer:                              |
|                                  | Structure Element                                                     | Description                                              |
|                                  | num_bytes                                                             | The number of bytes from                                 |
|                                  |                                                                       | the Setup Packet wLength                                 |
|                                  |                                                                       | field, which is the number                               |
|                                  |                                                                       | of bytes that will be                                    |
|                                  |                                                                       | transferred to p_data_buffer                             |
|                                  |                                                                       | before calling the                                       |
|                                  |                                                                       | fp_usb_out_transfer_                                     |
|                                  |                                                                       | complete callback function.                              |
|                                  | n data buffar                                                         | Pointer to the data buffer to                            |
|                                  | p_data_buffer                                                         |                                                          |
|                                  |                                                                       | store the Send Encapsulated<br>Command data. The size of |
|                                  |                                                                       |                                                          |
|                                  |                                                                       | the buffer should be greater                             |
|                                  |                                                                       | than or equal to the value in                            |
|                                  |                                                                       | num_bytes.                                               |
|                                  | fp_usb_out_transfer_complete                                          | Function called when                                     |
|                                  |                                                                       | num_bytes of data has been                               |
|                                  |                                                                       | written to the p_data_buffer                             |
|                                  |                                                                       | memory.                                                  |
|                                  | fp_transfer_aborted_callback                                          | Function called if there is a                            |
|                                  |                                                                       | problem receiving the data,                              |
|                                  |                                                                       | or if the transfer is                                    |
|                                  |                                                                       | interrupted.                                             |
|                                  | transfer_timeout_ms                                                   | Not used for Control                                     |
|                                  |                                                                       | Requests since the Host has                              |
|                                  |                                                                       | the ability to interrupt any                             |
|                                  |                                                                       | Control transfer.                                        |
|                                  |                                                                       |                                                          |
|                                  | The fp_cdc_cmd_send_encapsula                                         | ted_cmd function returns the                             |
|                                  | CLD_USB_Transfer_Request_Return_Type, which has the following values: |                                                          |
|                                  |                                                                       |                                                          |
|                                  | Return Value                                                          | Description                                              |
|                                  | CLD_USB_TRANSFER_ACCEPT                                               | Notifies the CLD BF70x                                   |
|                                  |                                                                       | CDC Library that the Send                                |
|                                  |                                                                       | Encapsulated Command data                                |
|                                  |                                                                       | should be accepted using the                             |
|                                  |                                                                       |                                                          |
|                                  |                                                                       | p_transfer_data values.                                  |

|                                  | CLD HCD TDANCEED DANCE                                                                                                    | Decree de de de CLD                                                                                                    |
|----------------------------------|----------------------------------------------------------------------------------------------------|----------------------------------------------------------------------------------------------------|
|                                  | CLD_USB_TRANSFER_PAUSE  CLD_USB_TRANSFER_DISCARD                                                                                                    | Requests that the CLD BF70x CDC Library pause the Set Report transfer. This causes the Control Endpoint to be nak'ed until the transfer is resumed by calling cld_bf70x_cdc_lib_resume_ paused_control_transfer.  Requests that the CLD BF70x CDC Library discard the number of bytes specified in p_transfer_params-> |
|                                  |                                                                                                    | num_bytes. In this case the library accepts the Send Encapsulated Command from the USB Host but discards the data. This is similar to the concepts of frame dropping in audio/video applications.                                                                                                    |
|                                  | CLD_USB_TRANSFER_STALL                                                                                                    | This notifies the CLD BF70x CDC Library that there is an error and the request should be stalled.                                                                                                    |
| fp_cdc_cmd_get_encapsulated_resp | Pointer to the function that is called when a CDC Get Encapsulated Response request is received. This function takes a pointer to the CLD_USB_Transfer_Params structure ('p_transfer_data') as its parameters.  The following CLD_USB_Transfer_Params structure elements are used to processed a Get Encapsulated Response request: |                                                                                                    |
|                                  |                                                                                                    |                                                                                                    |
|                                  | Structure Element num_bytes                                                                                                    | Description The number of bytes from the Setup Packet wLength field.                                                                                                    |
|                                  | p_data_buffer                                                                                                    | Pointer to the data buffer to source the Get Encapsulated                                                                                                    |
|                                  |                                                                                                    | Response data. The size of the buffer should be greater than or equal to the value in num_bytes.                                                                                                    |
|                                  | fp_usb_in_transfer_complete  fp_transfer_aborted_callback                                                                                                    | the buffer should be greater than or equal to the value in                                                                                                    |

|                            |                                                                            | intermented                     |
|----------------------------|----------------------------------------------------------------------------|---------------------------------|
|                            | Amana Camada and ana                                                       | interrupted                     |
|                            | transfer_timeout_ms                                                        | Not used for Control            |
|                            |                                                                            | Requests since the Host has     |
|                            |                                                                            | the ability to interrupt any    |
|                            |                                                                            | Control transfer.               |
|                            | The fp_cdc_cmd_get_encapsulat CLD_USB_Transfer_Request_R following values: |                                 |
|                            | Return Value                                                               | Description                     |
|                            | CLD_USB_TRANSFER_ACCEPT                                                    | Notifies the CLD BF70x          |
|                            | CLD_USB_TRANSFER_ACCEFT                                                    |                                 |
|                            |                                                                            | CDC Library that the Get        |
|                            |                                                                            | Encapsulated Response data      |
|                            |                                                                            | should be transferred using     |
|                            |                                                                            | the p_transfer_data values.     |
|                            | CLD_USB_TRANSFER_PAUSE                                                     | Requests that the CLD           |
|                            |                                                                            | BF70x CDC Library pause         |
|                            |                                                                            | the Get Encapsulated            |
|                            |                                                                            | Response transfer. This         |
|                            |                                                                            | causes the Control Endpoint     |
|                            |                                                                            | to be nak'ed until the transfer |
|                            |                                                                            | is resumed by calling           |
|                            |                                                                            | cld_bf70x_cdc_lib_resume_       |
|                            |                                                                            | paused_control_transfer.        |
|                            | CLD_USB_TRANSFER_DISCARD                                                   | Requests that the CLD           |
|                            |                                                                            | BF70x CDC Library to            |
|                            |                                                                            | return a zero length packet in  |
|                            |                                                                            | response to the Get             |
|                            |                                                                            | Encapsulated Response           |
|                            |                                                                            | request.                        |
|                            | CLD_USB_TRANSFER_STALL                                                     | This notifies the CLD BF70x     |
|                            |                                                                            |                                 |
|                            |                                                                            | CDC Library that there is an    |
|                            |                                                                            | error and the request should    |
| for ada and get live - I'm | Dointon to the function that is said                                       | be stalled.                     |
| fp_cdc_cmd_set_line_coding | Pointer to the function that is call                                       |                                 |
|                            | Coding request is received. This                                           |                                 |
|                            | Host specified CLD_CDC_Line_                                               |                                 |
|                            | ('p_line_coding') as its parameter                                         | S.                              |
|                            | The following CLD_CDC_Line_                                                |                                 |
|                            | used to processed a Set Line Cod                                           |                                 |
|                            | Structure Element                                                          | Description                     |
|                            | data_terminal_rate                                                         | Serial baud rate in bits per    |
|                            |                                                                            | second.                         |
|                            | num_stop_bits                                                              | CDC Number of stop bits.        |
|                            |                                                                            | 0 = 1 stop bit                  |
|                            |                                                                            | 1 = 1.5 stop bits               |
|                            |                                                                            | 2 = 2 stop bits.                |
|                            | parity                                                                     | CDC parity setting              |
|                            |                                                                            | 0 = None                        |
|                            | I_L                                                                        |                                 |

|                                         | I=T                                                     |                               |
|-----------------------------------------|---------------------------------------------------------|-------------------------------|
|                                         |                                                         | 1 = Odd                       |
|                                         |                                                         | 2 = Even                      |
|                                         |                                                         | 3 = Mark                      |
|                                         |                                                         | 4 = Space                     |
|                                         | num_data_bits                                           | CDC Number of data bits       |
|                                         |                                                         | (only 5, 6, 7, 8 and 16 are   |
|                                         |                                                         | valid).                       |
|                                         | The fp_cdc_cmd_set_line_codin                           | a function returns the        |
|                                         | CLD_USB_Data_Received_Ret                               |                               |
|                                         | following values:                                       | am_1ype, which has the        |
|                                         | Return Value                                            | Description                   |
|                                         | CLD_USB_DATA_GOOD                                       | Notifies the CLD BF70x        |
|                                         |                                                         | CDC Library that the request  |
|                                         |                                                         | is valid.                     |
|                                         | CLD_USB_DATA_BAD_STALL                                  | Notifies the CLD BF70x        |
|                                         | CLD_USB_DATA_BAD_STALE                                  |                               |
|                                         |                                                         | CDC Library that the request  |
|                                         |                                                         | is invalid, and should be     |
| C 1 1 1 1 1 1 1 1 1 1 1 1 1 1 1 1 1 1 1 |                                                         | stalled.                      |
| fp_cdc_cmd_get_line_coding              | Pointer to the function that is cal                     |                               |
|                                         | Coding request is received. This                        | •                             |
|                                         | CLD_CDC_Line_Coding structu                             |                               |
|                                         | parameters. The User firmware                           | -                             |
|                                         | structure values based on its acti                      | ve settings.                  |
|                                         | The following CLD_CDC_Line                              | Coding structure elements are |
|                                         | used to processed a Get Line Co                         |                               |
|                                         | Structure Element                                       | Description                   |
|                                         | data_terminal_rate                                      | Serial baud rate in bits per  |
|                                         | data_terminai_rate                                      | second.                       |
|                                         | num stan hits                                           |                               |
|                                         | num_stop_bits                                           | CDC Number of stop bits.      |
|                                         |                                                         | 0 = 1 stop bit                |
|                                         |                                                         | 1 = 1.5 stop bits             |
|                                         | ·.                                                      | 2 = 2 stop bits.              |
|                                         | parity                                                  | CDC parity setting            |
|                                         |                                                         | 0 = None                      |
|                                         |                                                         | 1 = Odd                       |
|                                         |                                                         | 2 = Even                      |
|                                         |                                                         | 3 = Mark                      |
|                                         |                                                         | 4 = Space                     |
|                                         | num_data_bits                                           | CDC Number of data bits       |
|                                         |                                                         | (only 5, 6, 7, 8 and 16 are   |
|                                         |                                                         | valid).                       |
|                                         | The fp_cdc_cmd_get_line_coding function returns CLD_RV, |                               |
|                                         | which has the following values:  Return Value           | Description                   |
|                                         | CLD_SUCCESS                                             | •                             |
|                                         | CLD_SUCCESS                                             | Notifies the CLD BF70x        |
|                                         |                                                         | CDC Library that the request  |
|                                         |                                                         | is valid and the              |

|                                   |                                                                                | p_line_coding value should                             |
|-----------------------------------|--------------------------------------------------------------------------------|--------------------------------------------------------|
|                                   |                                                                                | be returned to the Host.                               |
|                                   | CLD_FAIL                                                                       | Notifies the CLD BF70x                                 |
|                                   | CED_I AIL                                                                      |                                                        |
|                                   |                                                                                | CDC Library that the request is invalid, and should be |
|                                   |                                                                                | stalled.                                               |
|                                   | Deinten to the forestion that is a                                             |                                                        |
| fp_cdc_cmd_set_control_line_state | Pointer to the function that is ca                                             |                                                        |
|                                   | Line State request is received.                                                |                                                        |
|                                   | the Host specified CLD_CDC_0                                                   |                                                        |
|                                   | ('p_control_line_state') as its pa                                             | rameters.                                              |
|                                   | The following CLD, CDC, Con                                                    | tual Lina Stata atmostrana                             |
|                                   | The following CLD_CDC_Con                                                      |                                                        |
|                                   | Structure Element                                                              | a Set Control Line State request:                      |
|                                   |                                                                                | Description                                            |
|                                   | dte_present                                                                    | Controls if the DTE is                                 |
|                                   |                                                                                | present or not. This                                   |
|                                   |                                                                                | corresponds to the RS-232                              |
|                                   |                                                                                | DTR signal.<br>0 = Not Present                         |
|                                   |                                                                                |                                                        |
|                                   | activata comica                                                                | 1 = Present  Carrier control used in half              |
|                                   | activate_carrier                                                               | duplex serial links. This                              |
|                                   |                                                                                | _                                                      |
|                                   |                                                                                | signal corresponds to the RS-                          |
|                                   |                                                                                | 232 RTS signal.<br>0 = Disabled                        |
|                                   |                                                                                |                                                        |
|                                   |                                                                                | 1 = Active                                             |
|                                   | The fp_cdc_cmd_set_control_li<br>CLD_USB_Data_Received_Re<br>following values: |                                                        |
|                                   | Return Value                                                                   | Description                                            |
|                                   | CLD_USB_DATA_GOOD                                                              | Notifies the CLD BF70x                                 |
|                                   |                                                                                | CDC Library that the request                           |
|                                   |                                                                                | is valid.                                              |
|                                   | CLD_USB_DATA_BAD_STALL                                                         | Notifies the CLD BF70x                                 |
|                                   |                                                                                | CDC Library that the request                           |
|                                   |                                                                                | is invalid, and should be                              |
|                                   |                                                                                | stalled.                                               |
| fp_cdc_cmd_send_break             | Pointer to the function that is ca                                             |                                                        |
| JP_cuc_cma_sena_oreax             | request is received. This function                                             |                                                        |
|                                   | duration in milliseconds ('durati                                              |                                                        |
|                                   | duration in immisceonds (durati                                                | ion) us its parameters.                                |
|                                   | The fp_cdc_cmd_send_break ft CLD_USB_Data_Received_Re                          |                                                        |
|                                   | following values:                                                              | _ 71 / 1 / 1 / 1 / 1                                   |
|                                   | Return Value                                                                   | Description                                            |
|                                   | CLD_USB_DATA_GOOD                                                              | Notifies the CLD BF70x                                 |
|                                   |                                                                                | CDC Library that the request                           |
|                                   |                                                                                | is valid.                                              |
|                                   |                                                                                | 10 14114.                                              |
|                                   | CLD_USB_DATA_BAD_STALL                                                         | Notifies the CLD BF70x                                 |

|                                             | CDC Library that the request is invalid, and should be stalled.                                                                                                    |
|---------------------------------------------|----------------------------------------------------------------------------------------------------|
| usb_bus_max_power                           | USB Configuration Descriptor bMaxPower value (0 = self powered). Refer to the USB 2.0 protocol section 9.6.3.                                                                                                    |
| support_cdc_network_connection              | Tells the CLD BF70x CDC Library if the User firmware supports the CDC Network Connection Notification.  0 = Not supported  1 = Supported                                                                                                    |
| cdc_class_bcd_version                       | CDC Class Version in BCD. Returned in the CDC Header Functional Descriptor's bcdCDC field. (refer to the CDC specification v1.2 section 5.3.2.1).                                                                                                    |
| cdc_class_control_protocol_code             | Value used in the CDC interface descriptor's bInterfaceProtocol field. The valid CDC Protocol codes are defined in the CDC v.1.2 specification in Table 5 on page 13.                                                                                       |
| device_descriptor_bcd_device                | USB Device Descriptor bcdDevice value. Refer to the USB 2.0 protocol section 9.6.1.                                                                                                    |
| p_usb_string_manufacturer                   | Pointer to the null-terminated string. This string is used by the CLD BF70x CDC Library to generate the Manufacturer USB String Descriptor. If the Manufacturer String Descriptor is not used set p_usb_string_manufacturer to CLD_NULL.                    |
| p_usb_string_product                        | Pointer to the null-terminated string. This string is used by the CLD BF70x CDC Library to generate the Product USB String Descriptor. If the Product String Descriptor is not used set p_usb_string_product to CLD_NULL.                                   |
| p_usb_string_serial_number                  | Pointer to the null-terminated string. This string is used by the CLD BF70x CDC Library to generate the Serial Number USB String Descriptor. If the Serial Number String Descriptor is not used set p_usb_string_serial_number to CLD_NULL.                 |
| p_usb_string_configuration                  | Pointer to the null-terminated string. This string is used by the CLD BF70x CDC Library to generate the Configuration USB String Descriptor. If the Configuration String Descriptor is not used set p_usb_string_configuration to CLD_NULL.                 |
| p_usb_string_communication_class_i nterface | Pointer to the null-terminated string. This string is used by the CLD BF70x CDC Library to generate the CDC Interface USB String Descriptor. If the CDC Interface String Descriptor is not used set p_usb_string_communication_class_interface to CLD_NULL. |
| p_usb_string_data_class_interface           | Pointer to the null-terminated string. This string is used by the CLD BF70x CDC Library to generate the Data Class Interface USB String Descriptor. If the Data Interface String Descriptor is not used set p_usb_string_data_class_interface to CLD_NULL.  |
| usb_string_language_id                      | 16-bit USB String Descriptor Language ID Code as defined in the USB Language Identifiers (LANGIDs) document (www.usb.org/developers/docs/USB_LANGIDs.pdf). 0x0409 = English (United States)                                                                 |
| fp_cld_usb_event_callback                   | Function that is called when one of the following USB events occurs. This function has a single CLD_USB_Event parameter.  Note: This callback can be called from the USB interrupt or                                                                       |

mainline context depending on which USB event was detected. The CLD\_USB\_Event values in the table below are highlighted to show the context the callback is called for each event.

The CLD\_USB\_Event has the following values:

| Return Value                   | Description                     |
|--------------------------------|---------------------------------|
| CLD_USB_CABLE_CONNECTED        | USB Cable Connected.            |
| CLD_USB_CABLE_DISCONNECT<br>ED | USB Cable Disconnected          |
| CLD_USB_ENUMERATED_CONFIG      | USB device enumerated (USB      |
| URED                           | Configuration set to a non-zero |
|                                | value)                          |
| CLD_USB_UN_CONFIGURED          | USB Configuration set to 0      |
| CLD_USB_BUS_RESET              | USB Bus reset received          |
| CLD_USB_BUS_SUSPEND            | USB Suspend detected            |
| CLD_USB_BUS_RESUME             | USB Resume detected             |

Note: Set to CLD\_NULL if not required by application

## cld\_bf70x\_cdc\_lib\_main

void cld\_bf70x\_cdc\_lib\_main (void)

CLD BF70x CDC Library mainline function

## **Arguments**

None

## Return Value

None.

## **Details**

The cld\_bf70x\_cdc\_lib\_main function is the CLD BF70x CDC Library mainline function which must be called in every iteration of the main program loop in order for the library to function properly.

#### cld\_bf70x\_cdc\_lib\_transmit\_serial\_data

CLD BF70x CDC Library function used to send serial over the Bulk IN endpoint.

## **Arguments**

| p_transfer_data | Pointer to a CLD_USB_Transfer_Params structure |
|-----------------|------------------------------------------------|
|                 | used to describe the data being transmitted.   |

#### Return Value

This function returns the CLD\_USB\_Data\_Transmit\_Return\_Type type which reports if the Bulk IN transmission request was started. The CLD\_USB\_Data\_Transmit\_Return\_Type type has the following values:

| CLD_USB_TRANSMIT_SUCCESSFUL | The library has started the requested Bulk IN transfer.                                                                                                    |
|-----------------------------|----------------------------------------------------------------------------------------------------|
| CLD_USB_TRANSMIT_FAILED     | The library failed to start the requested Bulk IN transfer. This will happen if the Bulk IN endpoint is busy, or if the p_transfer_data-> data_buffer is set to NULL |

#### **Details**

The cld\_bf70x\_cdc\_lib\_transmit\_serial\_data function transmits the data specified by the p\_transfer\_data parameter to the USB Host using the Device's Bulk IN endpoint.

The CLD\_USB\_Transfer\_Params structure is described below.

```
typedef struct
{
    unsigned long num_bytes;
    unsigned char * p_data_buffer;
    union
    {
        CLD_USB_Data_Received_Return_Type (*fp_usb_out_transfer_complete) (void);
        void (*fp_usb_in_transfer_complete) (void);
    }callback;
    void (*fp_transfer_aborted_callback) (void);
    void transfer_timeout_ms;
} CLD_USB_Transfer_Params;
```

A description of the CLD\_USB\_Transfer\_Params structure elements is included below:

| Structure Element            | Description                                                      |
|------------------------------|------------------------------------------------------------------|
| num_bytes                    | The number of bytes to transfer to the USB Host. Once the        |
|                              | specified number of bytes have been transmitted the              |
|                              | usb_in_transfer_complete callback function will be called.       |
| p_data_buffer                | Pointer to the data to be sent to the USB Host. This buffer must |
|                              | include the number of bytes specified by num_bytes.              |
| fp_usb_out_transfer_complete | Not Used for Bulk IN transfers                                   |

| fp_usb_in_transfer_complete  | Function called when the specified data has been transmitted to the |
|------------------------------|---------------------------------------------------------------------|
|                              | USB host. This function pointer can be set to CLD_NULL if the       |
|                              | User application doesn't want to be notified when the data has been |
|                              | transferred.                                                        |
| fp_transfer_aborted_callback | Function called if there is a problem transmitting the data to the  |
|                              | USB Host. This function can be set to CLD_NULL if the User          |
|                              | application doesn't want to be notified if a problem occurs.        |
| transfer_timeout_ms          | USB transfer timeout in milliseconds. If the Bulk IN transfer takes |
|                              | longer then this timeout the transfer is aborted and the            |
|                              | fp_transfer_aborted_callback is called.                             |
|                              | Setting the timeout to 0 disables the timeout                       |

## cld\_bf70x\_cdc\_lib\_send\_network\_connection\_state

```
CLD_USB_Data_Transmit_Return_Type cld_bf70x_cdc_lib_send_network_connection_state (CLD_BF70x_CDC_Lib_Network_Connection_State state)
```

CLD BF70x CDC Library function used to send the CDC Network Connection Notification using the Interrupt IN endpoint.

#### **Arguments**

| state | The Network Connection state to send to the Host. |
|-------|---------------------------------------------------|
|-------|---------------------------------------------------|

#### Return Value

This function returns the CLD\_USB\_Data\_Transmit\_Return\_Type type which reports if the Interrupt IN transmission request was started. The CLD\_USB\_Data\_Transmit\_Return\_Type type has the following values:

| CLD_USB_TRANSMIT_SUCCESSFUL | The library has started the requested Interrupt IN     |
|-----------------------------|--------------------------------------------------------|
|                             | transfer.                                              |
| CLD_USB_TRANSMIT_FAILED     | The library failed to start the requested Interrupt IN |
|                             | transfer. This will happen if the Interrupt IN         |
|                             | endpoint is busy, or if the p_transfer_data->          |
|                             | data_buffer is set to NULL                             |

#### **Details**

The cld\_bf70x\_cdc\_lib\_send\_network\_connection\_state function transmits the network connection state specified by the state parameter to the USB Host using the Device's Interrupt IN endpoint.

The CLD\_BF70x\_CDC\_Lib\_Network\_Connection\_State enum values are listed below.

| Enum Element                 | Description                      |
|------------------------------|----------------------------------|
| CLD_CDC_NETWORK_DISCONNECTED | The CDC Network is disconnected. |
| CLD_CDC_NETWORK_CONNECTED    | The CDC Network is connected.    |

## cld\_bf70x\_cdc\_lib\_send\_response\_available

```
CLD_USB_Data_Transmit_Return_Type cld_bf70x_cdc_lib_send_response_available (CLD BF70x CDC Lib Network Connection State state)
```

CLD BF70x CDC Library function used to send the CDC Response Available Notification using the Interrupt IN endpoint.

#### **Arguments**

None.

#### Return Value

This function returns the CLD\_USB\_Data\_Transmit\_Return\_Type type which reports if the Interrupt IN transmission request was started. The CLD\_USB\_Data\_Transmit\_Return\_Type type has the following values:

| CLD_USB_TRANSMIT_SUCCESSFUL | The library has started the requested Interrupt IN transfer.                                                                                                    |
|-----------------------------|----------------------------------------------------------------------------------------------------|
| CLD_USB_TRANSMIT_FAILED     | The library failed to start the requested Interrupt IN transfer. This will happen if the Interrupt IN endpoint is busy, or if the p_transfer_data-> data_buffer is set to NULL |

#### **Details**

The cld\_bf70x\_cdc\_lib\_send\_response\_available function transmits the CDC Response Available Notification to the USB Host using the Device's Interrupt IN endpoint. The Host can then request the response data using a Send Encapsulated Response Control endpoint request.

# cld\_bf70x\_cdc\_lib\_send\_serial\_state

CLD BF70x CDC Library function used to send the CDC Serial State Notification using the Interrupt IN endpoint.

# **Arguments**

| p_serial_state | Pointer to a CLD_CDC_Serial_State structure used   |
|----------------|----------------------------------------------------|
|                | to report the current state of the emulated serial |
|                | port to the USB Host.                              |

#### Return Value

This function returns the CLD\_USB\_Data\_Transmit\_Return\_Type type which reports if the Interrupt IN transmission request was started. The CLD\_USB\_Data\_Transmit\_Return\_Type type has the following values:

| CLD_USB_TRANSMIT_SUCCESSFUL | The library has started the requested Interrupt IN transfer.                                                                                                    |
|-----------------------------|----------------------------------------------------------------------------------------------------|
| CLD_USB_TRANSMIT_FAILED     | The library failed to start the requested Interrupt IN transfer. This will happen if the Interrupt IN endpoint is busy, or if the p_transfer_data-> data_buffer is set to NULL |

## **Details**

The cld\_bf70x\_cdc\_lib\_send\_serial\_data function transmits the current CDC Serial State specified by the p\_serial\_state parameter to the USB Host using the Device's Interrupt IN endpoint.

The CLD CLD\_CDC\_Serial\_State structure is described below.

```
typedef struct
    union
        struct
            unsigned short rx_carrier : 1;
            unsigned short tx carrier
            unsigned short break detect
            unsigned short ring signal
                                             : 1;
            unsigned short framing_error
unsigned short parity error
                                              : 1;
            unsigned short parity error
            unsigned short rx data overrun : 1;
            unsigned short reserved
        } bits;
        unsigned short state;
    } u;
} CLD CDC Serial State;
```

A description of the CLD\_CDC\_Serial\_State structure elements is included below:

| Structure Element | Description                                                                                                    |
|-------------------|----------------------------------------------------------------------------------------------------|
| rx_carrier        | State of receiver carrier detection mechanism of device. This signal corresponds to V.24 signal 109 and RS-232 signal DCD. |
| tx_carrier        | State of transmission carrier. This signal corresponds to V.24 signal 106 and RS-232 signal DSR.                           |
| break_detect      | State of break detection mechanism of the device.                                                                          |
| ring_signal       | State of ring signal detection of the device.                                                                              |
| framing_error     | A framing error has occurred.                                                                                              |
| parity_error      | A parity error has occurred.                                                                                               |
| rx_data_overrun   | Received data has been discarded due to overrun in the device.                                                             |

Once the Serial State Notification has been sent the device re-evaluates the above fields. For the tx\_carrier and rx\_carrier the Serial State Notification is sent when these signals change. For the remaining fields once the Serial State Notification has been sent their value is reset to zero, and will be sent to the Host again when the field is set to a '1'.

cld bf70x cdc lib resume paused serial data transfer

void cld bf70x cdc lib paused resume serial data transfer (void)

CLD BF70x CDC Library function used to resume a paused Serial Data Bulk OUT transfer.

# **Arguments**

None

#### Return Value

None.

#### **Details**

The cld\_bf70x\_cdc\_lib\_resume\_paused\_serial\_data\_transfer function is used to resume a Bulk OUT transfer that was paused by the  $fp\_serial\_data\_received$  function returning

CLD\_USB\_TRANSFER\_PAUSE. When called the

 $cld\_bf70x\_cdc\_lib\_resume\_paused\_serial\_data\_transfer~function~will~call~the~User~application's \\ \texttt{fp\_serial\_data\_received}~function~passing~the~CLD\_USB\_Transfer\_Params~of~the~original~paused~transfer.~The~\texttt{fp\_serial\_data\_received}~function~can~then~chose~to~accept,~discard,~or~stall~the~Bulk~OUT~request.$ 

cld\_bf70x\_cdc\_lib\_resume\_paused\_control\_transfer

void cld bf70x cdc lib resume paused control transfer (void)

CLD BF70x CDC Library function used to resume a paused Control endpoint transfer.

## **Arguments**

None

#### Return Value

None.

#### Details

The cld\_bf70x\_cdc\_lib\_resume\_paused\_control\_transfer function is used to resume a Control transfer that was paused by the fp\_cdc\_cmd\_send\_encapsulated\_cmd or fp\_cdc\_cmd\_get\_encapsulated\_resp function returning CLD\_USB\_TRANSFER\_PAUSE. When called the cld\_bf70x\_cdc\_lib\_resume\_paused\_control\_transfer function will call the User application's fp\_cdc\_cmd\_send\_encapsulated\_cmd or fp\_cdc\_cmd\_get\_encapsulated\_resp function passing the CLD\_USB\_Transfer\_Params of the original paused transfer. The User function can then chose to accept, discard, or stall the Control endpoint request.

```
cld_lib_usb_connect
```

```
void cld lib usb connect (void)
```

CLD BF70x CDC Library function used to connect to the USB Host.

# **Arguments**

None

## Return Value

None.

## **Details**

The cld\_lib\_usb\_connect function is called after the CLD BF70x CDC Library has been initialized to connect the USB device to the Host.

# cld\_lib\_usb\_disconnect

```
void cld lib usb disconnect (void)
```

CLD BF70x CDC Library function used to disconnect from the USB Host.

## **Arguments**

None

## Return Value

None.

## **Details**

The cld\_lib\_usb\_disconnect function is called after the CLD BF70x CDC Library has been initialized to disconnect the USB device to the Host.

# cld\_time\_get

```
CLD Time cld time get(void)
```

CLD BF70x CDC Library function used to get the current CLD time.

# **Arguments**

None

## Return Value

The current CLD library time.

#### **Details**

The cld\_time\_get function is used in conjunction with the cld\_time\_passed\_ms function to measure how much time has passed between the cld\_time\_get and the cld\_time\_passed\_ms function calls.

# cld\_time\_passed\_ms

```
CLD Time cld time passed ms(CLD Time time)
```

CLD BF70x CDC Library function used to measure the amount of time that has passed.

# **Arguments**

| time | A CLD_Time value returned by a cld_time_get |
|------|---------------------------------------------|
|      | function call.                              |

## Return Value

The number of milliseconds that have passed since the cld\_time\_get function call that returned the CLD\_Time value passed to the cld\_time\_passed\_ms function.

#### **Details**

The cld\_time\_passed\_ms function is used in conjunction with the cld\_time\_get function to measure how much time has passed between the cld\_time\_get and the cld\_time\_passed\_ms function calls.

If a one millisecond resolution is granular enough for your needs, you can have a virtually unlimited number of timed events when using cld\_time\_get and cld\_time\_passed\_ms.

# cld\_console

CLD Library function that outputs a User defined message using the UART specified in the CLD\_BF70x\_CDC\_Lib\_Init\_Params structure.

# **Arguments**

| foreground_color | The CLD_CONSOLE_COLOR used for the console text.                                                                                                    |
|------------------|----------------------------------------------------------------------------------------------------|
|                  | CLD_CONSOLE_BLACK CLD_CONSOLE_RED CLD_CONSOLE_GREEN CLD_CONSOLE_YELLOW CLD_CONSOLE_BLUE CLD_CONSOLE_PURPLE CLD_CONSOLE_CYAN CLD_CONSOLE_WHITE                                                                                                    |
| background_color | The CLD_CONSOLE_COLOR used for the console background.                                                                                                    |
|                  | CLD_CONSOLE_BLACK CLD_CONSOLE_RED CLD_CONSOLE_GREEN CLD_CONSOLE_YELLOW CLD_CONSOLE_BLUE CLD_CONSOLE_PURPLE CLD_CONSOLE_CYAN CLD_CONSOLE_WHITE                                                                                                    |
|                  | The foreground and background colors allow the User to generate various color combinations like the ones shown below:  Red text with a Black background Green text with a White background wellow text with a Cyan background Blue text with a Purple background Purple text with a Blue background Cyan text with a Blue background White text with a Green background Black text with a Red background |
| fmt              | The User defined ASCII message that uses the same format specifies as the printf function.                                                                                                    |
| • • •            | Optional list of additional arguments                                                                                                    |

## Return Value

This function returns whether or not the specified message has been added to the cld\_console transmit buffer.

| CLD_SUCCESS | The message was added successfully.                 |
|-------------|-----------------------------------------------------|
| CLD_FAIL    | The message was not added, so the message will      |
|             | not be transmitted. This will occur if the CLD      |
|             | Console is disabled, or if the message will not fit |
|             | into the transmit buffer.                           |

## **Details**

cld\_console is similar in format to printf, and also natively supports setting a foreground and background color. A feature of cld\_console is that it is non-blocking, i.e. long messages can be queued and the function call returns prior to the message draining from the buffer. Overly long messages are truncated to 128 bytes, and up to 1024 characters can be in escrow to be transmitted. Received characters can be processed by supplying a console\_rx\_byte function in the library init structure.

The following will output 'The quick brown fox' on a black background with green text:

```
cld console(CLD CONSOLE GREEN, CLD CONSOLE BLACK, "The quick brown %s\n\r", "fox");
```

# **Using the ADSP-BF707 Ez-Board**

## **Connections:**

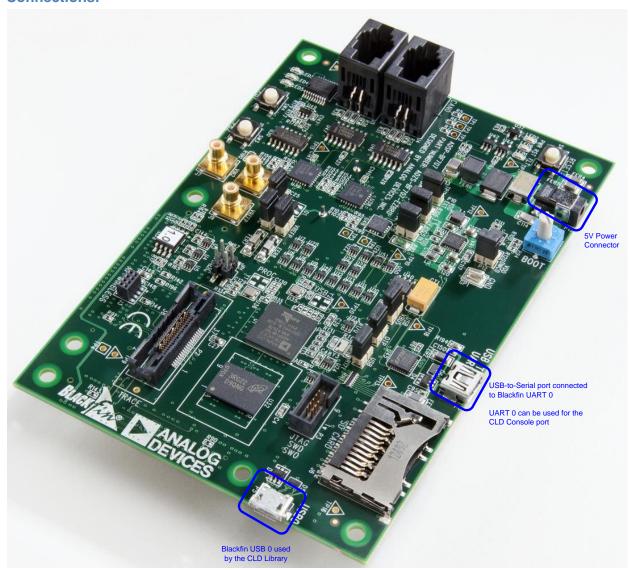

# Note about using UART0 and the FTDI USB to Serial Converter

On the ADSP-BF707 Ez-Board the Blackfin's UART0 serial port is connected to a FTDI FT232RQ USB-to-Serial converter. By default the UART 0 signals are connected to the FTDI chip. However, the demo program shipped on the Ez-Board disables the UART0 to FTDI connection. If the FTDI converter is used for the CLD BF70x CDC Library console change the boot selection switch (located next to the power connector) so the demo program doesn't boot. Once this is done the FTDI USB-to-Serial converter can be used with the CLD BF70x CDC Library console connected to UART0.

# Adding the CLD BF70x CDC Library to an Existing CrossCore Embedded Studio Project

In order to include the CLD BF70x CDC Library in a CrossCore Embedded Studio (CCES) project you must configure the project linker settings so it can locate the library. The following steps outline how this is done.

- 1. Copy the cld\_bf70x\_cdc\_lib.h and cld\_bf70x\_cdc\_lib.dlb files to the project's src directory.
- 2. Open the project in CrossCore Embedded Studio.
- 3. Right click the project in the 'C/C++ Projects' window and select Properties.

If you cannot find the 'C/C++ Projects" window make sure C/C++ Perspective is active. If the C/C++ Perspective is active and you still cannot locate the 'C/C++ Projects' window select Window  $\rightarrow$  Show View  $\rightarrow$  C/C++ Projects.

4. You should now see a project properties window similar to the one shown below.

Navigate to the C/C++ Build → Settings page and select the CrossCore Blackfin Linker General page. The CLD BF70x CDC Library needs to be included in the project's 'Additional libraries and object files' as shown in the diagram below (circled in blue). This lets the linker know where the cld\_bf70x\_cdc\_lib.dlb file is located.

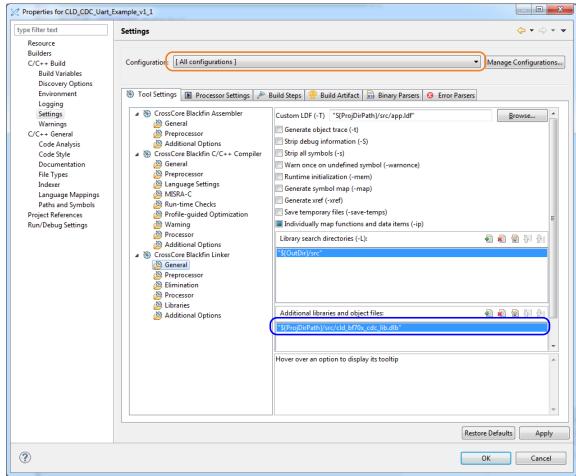

| 5. The 'Additional libraries and object files' setting needs to be set for all configurations (Debug, Release, etc). This can be done individually for each configuration, or all at once by selecting the [All Configurations] option as shown in the previous figure (circled in orange). |  |  |
|----------------------------------------------------------------------------------------------------|--|--|
|                                                                                                    |  |  |
|                                                                                                    |  |  |
|                                                                                                    |  |  |
|                                                                                                    |  |  |
|                                                                                                    |  |  |
|                                                                                                    |  |  |
|                                                                                                    |  |  |
|                                                                                                    |  |  |

# **User Firmware Code Snippets**

The following code snippets are not complete, and are meant to be a starting point for the User firmware. For a functional User firmware example that uses the CLD BF70x CDC Library please refer to the CLD CDC UART Example v1.3 project included with the CLD BF70x CDC Library. The CLD CDC Uart Example v1.3 project implements a basic USB to Serial device using the CDC Abstract Model Class Serial Emulation protocol.

#### main.c

```
void main (void)
    Main States main state = MAIN STATE SYSTEM INIT;
    while (1)
        switch (main state)
            case MAIN STATE SYSTEM INIT:
                /* Enable and Configure the SEC. */
                /* sec gctl - unlock the global lock
                padi seco->gctl &= ~bitm sec gctl lock;
                /* sec gctl - enable the SEC in */
                padi seco->gctl |= bitm sec gctl en;
                /* sec cctl[n] - unlock */
                padi seco->cb.cctl &= ~bitm sec cctl lock;
                /* sec cctl[n] - reset sci to default */
                padi seco->cb.cctl |= bitm sec cctl reset;
                /* sec cctl[n] - enable interrupt to be sent to core */
                padi seco->cb.cctl = bitm sec cctl en;
                padi Porta->Dir Set = (3 << 0);
                padi Portb->dir Set = (1 << 1);
                main state = MAIN STATE USER INIT;
            case MAIN STATE USER INIT:
                rv = user_cdc_init();
                if (rv == USER CDC INIT SUCCESS)
                    main state = MAIN STATE RUN;
                else if (rv == USER CDC INIT FAILED)
                    main state = MAIN STATE ERROR;
            break;
            case MAIN STATE RUN:
                 user_cdc main();
            case MAIN STATE ERROR:
            break;
    }
```

#### user cdc.c

```
/* CDC Notification Interrupt IN endpoint parameters. */
static CLD BF70x CDC Notification Endpoint Params user cdc notification ep params =
    .endpoint number
                                    = 1,
    .max_packet_size_full_speed
    .polling_interval_full_speed
                                   = 1,
                                   = 64,
    .max_packet_size_high_speed
    .polling interval high speed
                                   = 4, /* 1ms */
};
/* CDC Serial Data Bulk OUT endpoint parameters. */
static CLD_Serial_Data_Bulk_Endpoint_Params user_cdc_serial_data_rx_ep_params =
    .endpoint number
                                    = 2,
    .max packet size full speed
                                    = 64.
    .max packet size high speed
                                    = 512,
/* CDC Serial Data Bulk IN endpoint parameters. */
static CLD_Serial_Data_Bulk_Endpoint_Params user_cdc_serial_data_tx_ep_params =
    .endpoint number
                                    = 2,
    .max_packet_size_full speed
    .max packet size high speed
                                   = 512,
};
/* CLD BF70x CDC Library initialization data. */
static CLD BF70x CDC Lib Init Params user cdc init params =
                   = CLD TIMER 0,
    .timer num
                   = CLD UART \overline{0},
    .uart num
    .uart baud
                    = 115\overline{2}00,
    .sclk0
                    = 100000000u,
    .fp_console_rx_byte = user_cdc_console_rx_byte,
                 = 0x064b,
    .vendor id
    .product id
                    = 0x0003,
    /* Pointer to the serial data rx bulk endpoint parameters. */
    .p serial data rx endpoint params = &user cdc serial data rx ep params,
    /* Pointer to the serial data tx bulk endpoint parameters. */
    .p serial data tx endpoint params = &user cdc serial data tx ep params,
    /* Pointer to the CDC notification endpoint parameters. */
    .p notification endpoint params = &user cdc notification ep params,
    /* Function called when serial data is received. */
    .fp_serial_data_received = user_cdc_serial_data_received,
    /* Function called when a CDC Send Encapsulated Command request is received */
    .fp cdc cmd send encapsulated cmd = user cdc cmd send encapsulated cmd,
    /* Function called when a CDC Get Encapsulated Command request is received */
    .fp cdc cmd get encapsulated resp = user cdc cmd get encapsulated resp,
    /* Function called when a CDC Set Line Coding request is received */
    .fp_cdc_cmd_set_line_coding = user_cdc_cmd_set_line_coding,
    /* Function called when a CDC Get Line Coding request is received */
    .fp cdc cmd get line coding = user cdc cmd get line coding,
    /* Function called when a CDC Set Control Line request is received */
    .fp cdc cmd set control line state = user cdc cmd set control line state,
    /* Function called when a CDC Send Break request is received */
    .fp cdc cmd send break
                                       = user cdc cmd send break,
```

```
.usb bus max power = 0,
    .support cdc network notification = 1
                                           = 0x0120, /* CDC Version 1.2 */
    .cdc class bcd version
    .cdc_class_control_protocol_code
                                           = 0,
    .device_descriptor_bcdDevice = 0 \times 0100,
    /* USB string descriptors - Set to CLD_NULL if not required */
.p_usb_string_manufacturer = "Analog Devices Inc",
.p_usb_string_product = "Example CDC",
    .p_usb_string_serial_number = CLD_NULL,
    .p_usb_string_configuration = CLD_NULL,
    .p_usb_string_communication_class_interface = "BF707 CDC Interface",
    .p_usb_string_data_class_interface = "BF707 CDC Data",
                                                    /* English (US) language ID */
    .usb_string_language_id
                                  = 0 \times 0409,
    .fp cld usb event callback = user cdc usb event,
};
```

```
typedef enum
    USER CDC INIT SUCCESS = 0,
    USER CDC INIT ONGOING,
   USER CDC INIT FAILED,
} User_CDC_Init_Return_Code;
User_CDC_Init_Return_Code user_cdc_init (void)
    static unsigned char user init state = 0;
    CLD RV cld rv = CLD ONGOING;
    User CDC Init Return Code init return code = USER CDC INIT ONGOING;
    switch (user init state)
        case 0:
            /* TODO: add any custom User firmware initialization */
            user init state++;
        break;
        case 1:
            /* Initialize the CLD BF70x CDC Library */
            cld rv = cld bf70x cdc lib init(&user cdc init params);
            if (cld rv == CLD SUCCESS)
                /* Connect to the USB Host */
                cld_lib_usb_connect();
                init return code = USER CDC INIT SUCCESS;
            else if (cld rv == CLD FAIL)
                init_return_code = USER_CDC_INIT_FAILED;
            else
                init return code = USER CDC INIT ONGOING;
    return init_return_code;
void user_cdc_main (void)
    cld bf70x cdc lib main();
```

```
/* Function called when a Serial Data Bulk OUT packet is received */
static CLD USB Transfer Request Return Type
     user cdc serial data received (CLD USB Transfer Params * p transfer data)
   p transfer data->num bytes = /* TODO: Set number of Bulk OUT bytes to
                                          transfer */
   p transfer data->p data buffer = /* TODO: address to store Bulk OUT data */
    /* User Interrupt transfer complete callback function. */
   p transfer data->callback.usb out transfer complete =
                                        user cdc serial data out transfer done;
   p_transfer_params->fp_transfer_aborted_callback = /* TODO: Set to User callback
                                                      function or CLD NULL */
   p transfer params->transfer timeout ms = /* TODO: Set to desired timeout or 0 to
                                                      disable the timeout. */
   /* TODO: Return how the Bulk OUT transfer should be handled (Accept, Pause,
            Discard, or Stall */
}
/* The function below is an example of the Bulk OUT transfer done callback
   specified in the CLD_USB_Transfer_Params structure. */
static CLD USB Data Received Return Type user cdc serial data out transfer done (void)
    /* TODO: Process the received Bulk OUT transfer and return if the received data is
      good (CLD USB DATA GOOD) or if there is an error (CLD_USB_DATA_BAD_STALL) */
/* Function called when a Send Encapsulated Command request is received */
static CLD USB Transfer Request Return Type user cdc cmd send encapsulated cmd
             (CLD USB Transfer Params ★ p transfer data)
   p transfer data->p data buffer = /* TODO: address to store data */
   p transfer data->callback.usb out transfer complete =
                                 user_cdc_send_encapsilated_cmd_transfer_complete;
    p_transfer_data->fp_transfer_aborted_callback = /* TODO: Set to User callback
                                                                function or CLD NULL
     /* TODO: Return how the Control transfer should be handled (Accept, Pause,
            Discard, or Stall */
/* Function called when the Send Encapsulated Command data is received */
static CLD USB Data Received Return Type
      user cdc send encapsilated cmd transfer complete (void)
    /* TODO: Return if the received data is good (CLD USB DATA GOOD) or bad
       (CLD USB DATA BAD STALL) */
```

```
/* Function called when a Get Encapsulated Response request is received */
static CLD USB Transfer Request Return Type user cdc cmd get encapsulated resp
            (CLD USB Transfer Params * p transfer data)
   p transfer data->num bytes = /* TODO: Set to size of response */
   p transfer data->p data buffer = /* TODO: address to source the response data */
   p transfer data->fp transfer aborted callback = /* TODO: Set to User callback
                                                        function or NULL */
    /* TODO: Return how the Control transfer should be handled (Accept, Pause,
            Discard, or Stall */
}
/* Function called when a Get Encapsulated Response has been transmitted */
static void user cdc get encapsulated resp transfer complete (void)
   /* TODO: The Get Encapsulated Response data has been sent to the Host, add any
      User functionality. */
/* Function called when a Set Line Coding Request has been received*/
CLD USB Data Received Return Type user cdc cmd set line coding
      (CLD CDC Line Coding * p line coding)
   if ( /* TODO: Check if CDC Line Coding is valid */ )
       /* TODO: Save the requested CDC Line Coding and process it accordingly */
       return CLD USB DATA GOOD;
   else
       return CLD USB DATA BAD STALL;
/* Function called when a Get Line Coding Request has been received*/
CLD RV user cdc cmd get line coding (CLD CDC Line Coding * p line coding)
   if ( /* TODO: Check if Get CDC Line Coding request is valid */ )
       /* TODO: Copy the current CDC Line Coding into the p line coding structure */
       return CLD SUCCESS;
   else
       return CLD_FAIL;
```

```
/* Function called when a CDC Set Control Line State Request has been received*/
CLD USB Data Received Return Type user cdc cmd set control line state
      (CLD CDC Control Line State * p control line state)
   if ( /* TODO: Check if CDC Control Line state is valid */ )
        /* TODO: Process the CDC Control Line State */
       return CLD USB DATA GOOD;
    else
        return CLD USB DATA BAD STALL;
}
/* Function called when a CDC Send Break Request has been received*/
static void user cdc cmd send break (unsigned short duration)
    /* TODO: Process the requested break duration */
static void user cdc usb event (CLD USB Event event)
    switch (event)
        case CLD USB CABLE CONNECTED:
           /* TODO: Add any User firmware processed when a USB cable is connected. */
        case CLD USB CABLE DISCONNECTED:
           /* TODO: Add any User firmware processed when a USB cable is
               disconnected. */
       break;
        case CLD USB ENUMERATED CONFIGURED:
           /* TODO: Add any User firmware processed when a Device has been
               enumerated.*/
       break:
        case CLD USB UN CONFIGURED:
           /* TODO: Add any User firmware processed when a Device USB Configuration
               is set to 0.*/
       break;
        case CLD USB BUS RESET:
           /* TODO: Add any User firmware processed when a USB Bus Reset occurs. */
       break:
    }
static void user_cdc_console_rx_byte (unsigned char byte)
    /* TODO: Add any User firmware to process data received by the CLD Console UART.*/
```

```
/* The following function will transmit the specified memory using
   the Serial Data Bulk IN endpoint. */
static void user_cdc_transmit_serial_data_in_data (void)
    static CLD USB Transfer Params transfer params;
    transfer_params.num_bytes = /* TODO: Set number of Bulk IN bytes */
    transfer_params.p_data_buffer = /* TODO: address Bulk IN data */
    transfer params.callback.usb in transfer complete = /* TODO: Set to User callback
                                                                 function or NULL */;
    transfer params.callback.fp transfer aborted callback = /* TODO: Set to User
callback
                                                                         function or
NULL */;
   transfer params.callback.transfer timeout ms = /* TODO: Set to desired timeout in
                                                     milliseconds or 0 to disable the
                                                     timeout*/;
    if (cld bf70x cdc lib transmit serial data(&transfer params) ==
             CLD USB TRANSMIT SUCCESSFUL)
        /* Bulk IN transfer initiated successfully */
    else
       /* Bulk IN transfer was unsuccessful */
}
```